## Nr16(2) Anyten Mlek

**Marzec 2003** *Nieregularnik intelektualno-artystyczny* **cena 1 zł**

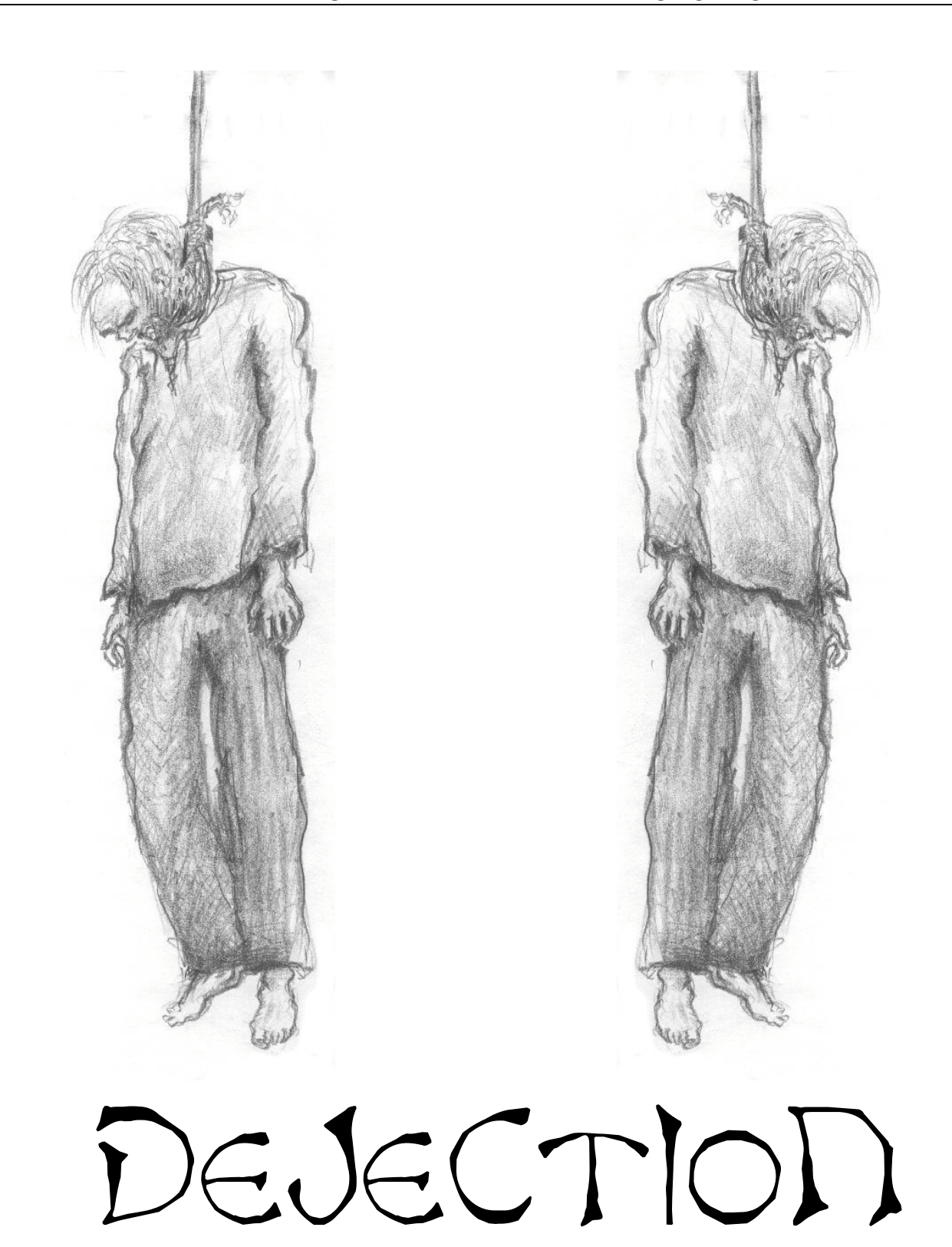